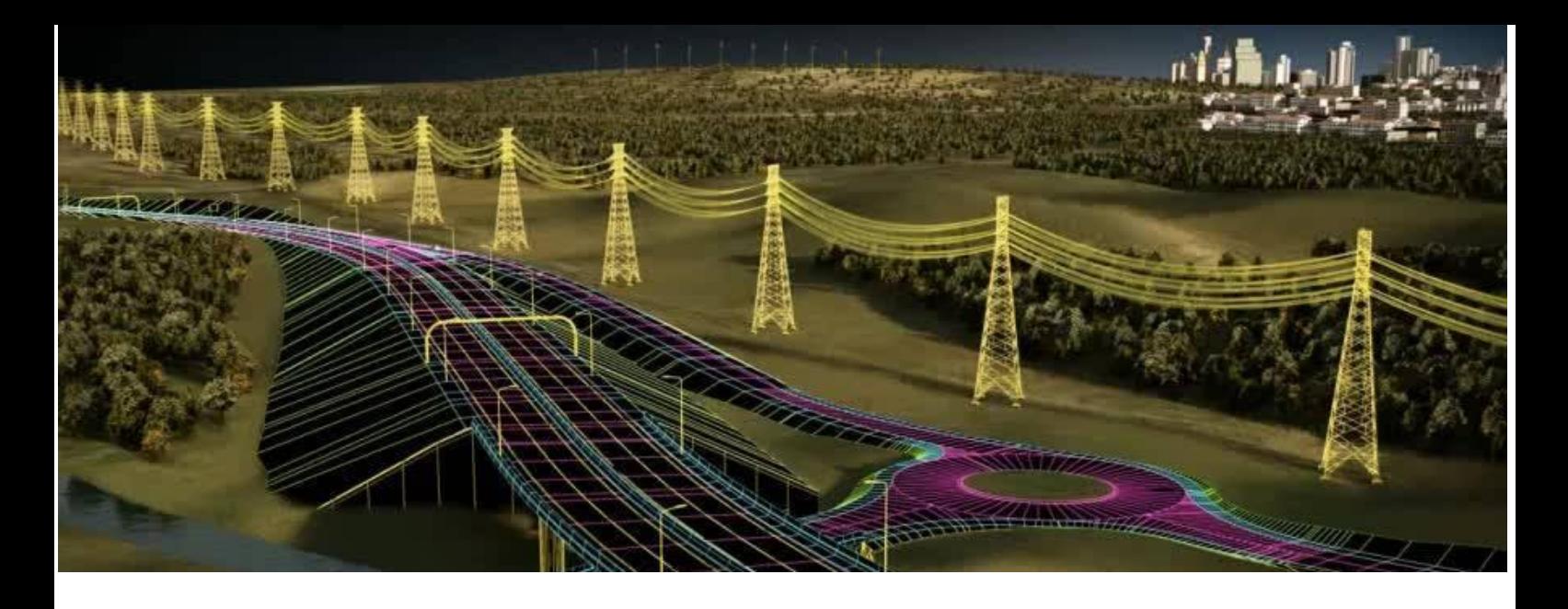

# **APLICACIONS BIM EN L'ENGINYERIA CIVIL**

**Modalitat:** Presencial **Dates:** M0 C del 29 de febrer al 11 d'abril (dilluns i dimecres) – No hi haurà classe els dies 21, 23 i 28 de març degut a la Setmana Santa **Horari:** De 17:30h a 20:30h **Lloc:** Seu del CETOP (C/ Numancia 95-99, local 5 de Barcelona) **Preu col·legiat:** 350€ (aturats 175€ - 4 beques disponibles) **Preu general:** 450€

El Col·legi té a disposició dels alumnes places de pàrquing a 1€/h, aquells que desitgin aparcar el cotxe hauran d'abonar 40€ de suplement (30 hores + 10) juntament amb la matrícula del curs.

### **PRESENTACIÓ**

El Mòdul 0 és el primer dels mòduls de formació BIM, dirigida a professionals que vulguin introduir el BIM en els seus projectes o activitats relacionades amb l'Enginyeria Civil. És un mòdul obligatori presencial amb una durada de 30 hores que no requereix cap coneixement previ d'aquesta eina/mètode/procés i que servirà per poder accedir als mòduls següents de desenvolupament del procés.

L'objectiu és adquirir els coneixements bàsics que permetin decidir la incorporació plena d'un entorn BIM per tal de controlar la seva implantació en quant a recursos materials, digitals i humans.

El curs es divideix en dues parts diferenciades: una introductòria per conèixer els beneficis que aporta BIM però també el canvi de paradigma que suposa i, una segona, centrada en què significa implantar-lo en sector de l'enginyeria, la gestió del model BIM en el projecte, l'obra i en l'explotació posterior d'una construcció civil.

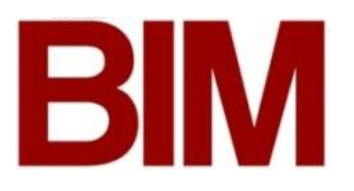

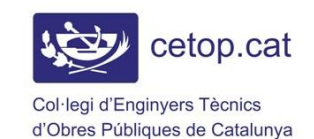

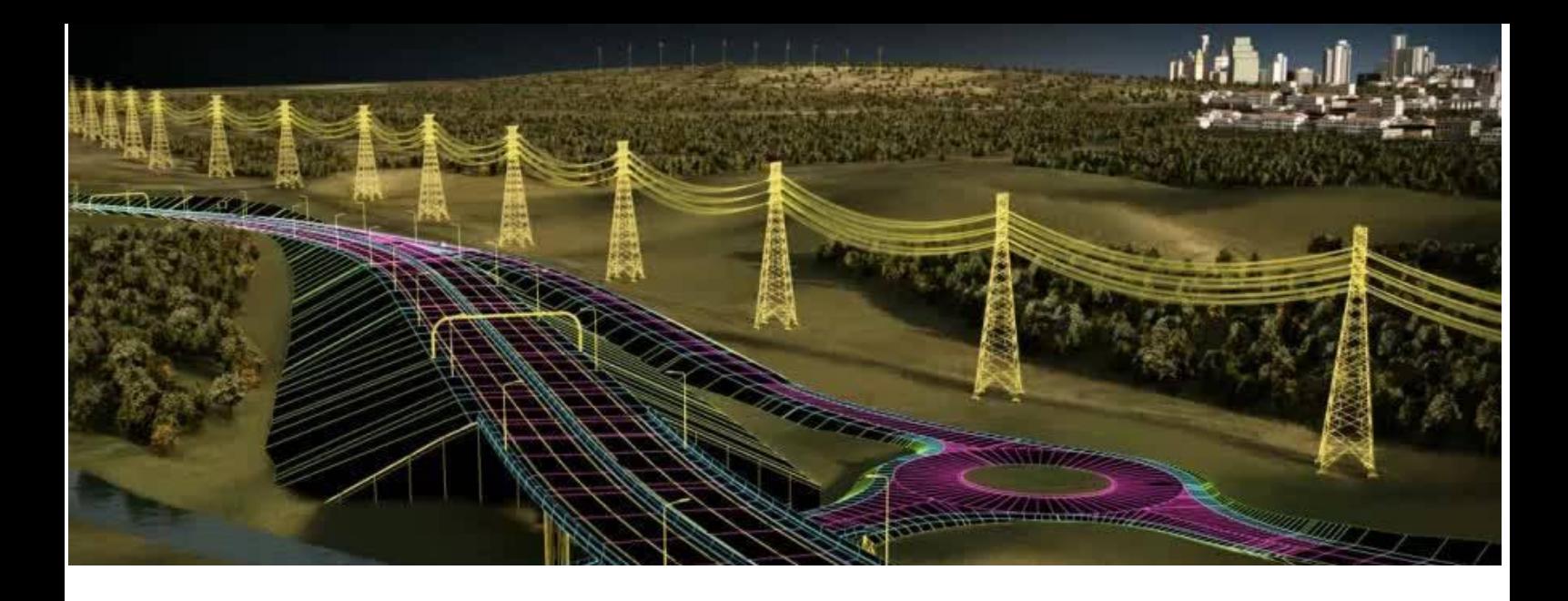

### **PROGRAMA**

**MÒDUL 0: Què és BIM? Beneficis en la seva implantació**

### **Les 10 dimensions del BIM**

**0.1 PROJECTE COL·LABORATIU. LLEIS, CONTRACTACIÓ**: Obligatorietat de l'ús del BIM en la Obra Pública, situació a Catalunya, Espanya, Europa i el món. Canvis en els models de contractació –IPD, Alliance- i nous requeriments. **Agustí Jardí, Eng. Agrònom, Apogea – 15 Feb**

**0.2 FLUXES DE TREBALL i el BIP-BIM IMPLANT PLAN**: Els canvis de procediments i organitzatius que implica el BIM en els diferents nivells de treball. Obtenció de dades per un model BIM i a través d'un model BIM. Els formats .ifc i els models federats, únics, etc. Opcions d'implantació per determinar la millor decisió en quan a paràmetres econòmics, de treball i funcionalitat. **Roberto Baruch, BIM Academy – 17 Feb**

**0.3 EL MODEL 3D I LA "I" D'INFORMACIÓ**: Estratègies d'implantació del BIM en un entorn professional. Programaris existents, plataformes vinculades, servidors necessaris, hardware de suport. Determinació dels permisos, acceptacions, aprovacions, certificacions dins el nou mapa de fluxos per gestionar un projecte. **Roberto Baruch, BIM Academy – 22 Feb**

**0.4 4D, PLANIFICACIÓ DE LA CONSTRUCCIÓ I EL XEQUEIG DE LES COL·LISIONS QUE LA RETRASSARAN**: Introducció de la dimensió del temps en la planificació d'un projecte constructiu. Programari específic per la planificació temporal, la seva constructibilitat i les ajudes per a la detecció d'interferències i incoherències. **Sergi Ferrater, Bentley – 24 Feb**

**0.5 5D, AMIDAMENTS, PRESSUPOSTOS**: Capacitats actuals per a l'obtenció de pressupostos a partir de l'amidament real d'una obra. Programaris existents i interoperació entre el model BIM i els programaris de pressupostos. **Javier Campos, ETOP, Estudios365 – 29 Feb**

**0.6 6D, EFICIÈNCIA ENERGÈTICA, SOSTENIBILITAT I SEGURETAT I SALUT**: Vinculació d'un model BIM amb la integració de paràmetres ambientals. Vinculació d'un model BIM amb la introducció del seu pla de Seguretat i Salut. **Agustí Jardí, Eng. Agrònom, Apogea – 2 Mar**

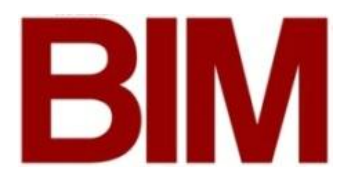

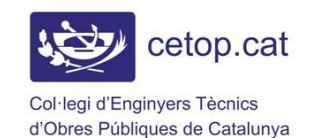

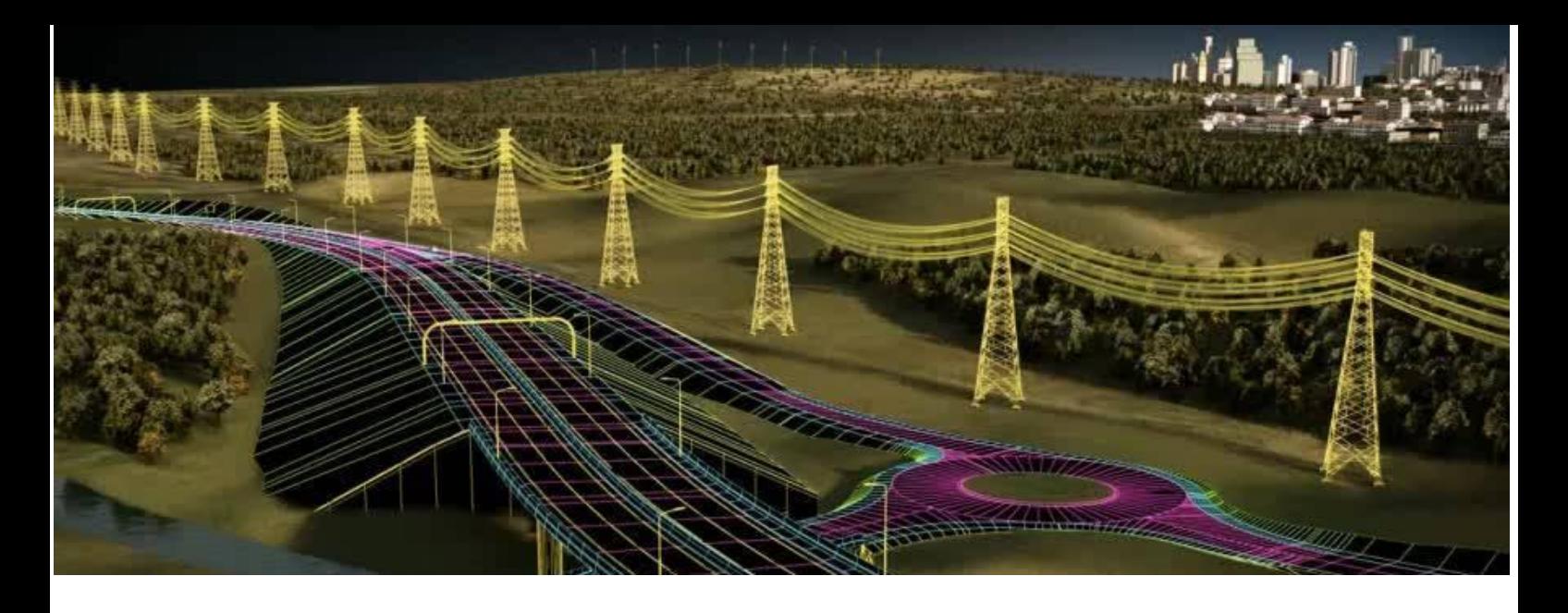

**0.7 7D GESTIÓ D'INFRAESTRUCTURES I ACTIUS IMMOBILIARIS, FACILITY I ASSET MANAGEMENT**: El vertader benefici d'un model BIM i el seu ús en la gestió durant la vida de la infraestructura i/o edificació. **Jordi Sánchez, Enginyer Industrial, BIM Academy – 7 Mar**

**0.8 8D, AS BUILT REAL, NIVELLS DE DETALL LOD**: Fluxos de treball per aconseguir un As Built real de l'actiu construït. Requeriments d'informació i els consegüents nivells de detall i escala de treball per aconseguir-lo. Eines innovadores per fer aixecaments: làser scans, drons, realitat augmentada. **Javier Campos, ETOP, Estudios365 – 9 Mar**

**0.9 9D, LEAN CONSTRUCTION**: Metodologia de treball emprada per la consecució efectiva del procés BIM dins una estructura de producció en el sector de la construcció i l'aprofitament de la seva digitalització. **Alejandro Núñez, Constructor, IMC – 14 Mar**

**0.10 10D, CONSTRUCCIÓ INDUSTRIALITZADA**: Traves actuals a la productivitat del sector de la construcció. Amb la utilització de la filosofia Lean, la fi d'un entorn BIM és la millora de la productivitat en cadascuna de les fases del cicle de vida d'una construcció: la part de disseny, la d'execució i la de gestió posterior de la infraestructura o equipament. Per què la construcció industrialitzada és l'objectiu a aconseguir. **Joan Espinàs, IDOM i Jonathan Garcia, IDOM – 16 Mar**

**Activitats i píndoles de coneixement (a realitzar durant el curs)**

## **Què significa implantar un Entorn BIM en una enginyeria o on treballa un enginyer**

**A) ESTAT ACTUAL, CONDICIONS D'ENTORN**: Qüestionari per saber identificar l'entorn de treball actual. Persones, funcions, interacció de rols, responsabilitats. Tipologia de projectes, obres i mètodes de gestió.

**B) FLUXOS, LA SEVA MODIFICACIÓ PER TREBALLAR DE FORMA COL·LABORATIVA**: Un tema és l'organització de les persones i els entorns col·laboratius (A). Selecció de l'anomenat *BIM Champion*. Un altre tema és l'organització del projecte o sigui la consecució del model 3D, que a vegades s'haurà de dividir i a vegades s'haurà de vincular.

**C) EXEMPLES D'ORGANITZACIONS:** Revisió d'un mapa de fluxos intern i extern.

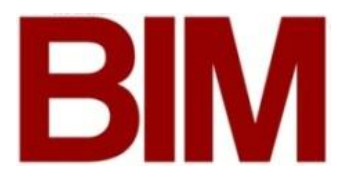

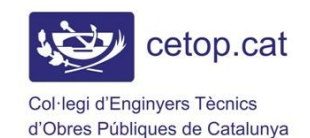

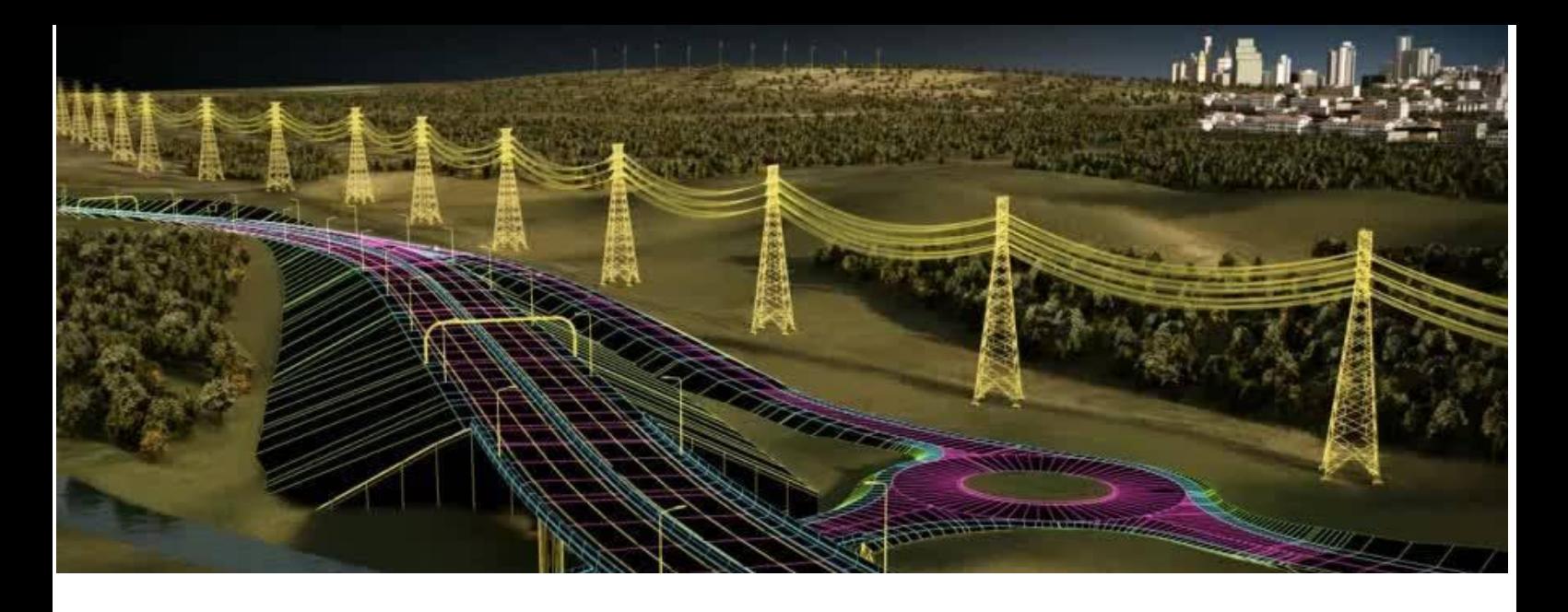

**D) BIP, LA SEVA REDACCIÓ**: Metodologia per a redactar un BIM Implant Plan dins una organització.

**E) LÀSER SCAN, DRONS... OBTENCIÓ DE DADES:** Relació entre recollida de dades, necessitats de formació, equipament i coordinació.

**F) BIP, LES SEVES NECESSITATS**: Fixar les necessitats de formació segons nivells i rols, planteig de la nova organització.

**G) CREACIÓ DE L'ENTORN BIM ADEQUAT**: Selecció de plataformes, programaris i servidors.

**H) ORGANITZACIÓ DE L'ENTORN BIM EFICIENT, BEP-BIM EXECUTION PLAN**: Selecció de l'anomenat *BIM Coordinator*. Fixació dels elements de desenvolupament del projecte o la construcció o de gestió per als diferents membres de l'organització.

**I) FUNCIONS DEL BIM MANAGER, RESPONSABILITATS DEL BIM CHAMPION**: Figures noves que apareixeran en l'organigrama de l'organització. Rols i responsabilitats.

**J) BEP, BIM EXECUTION PLAN:** Posar en marxa un projecte BIM. BEP PILOT: Selecció del primer projecte pilot BIM de l'organització. El seu desenvolupament. BEP, GUIA D'ESTIL PRÒPIA: Nivells de detall requerits. Com determinar-los, perquè escollir un LOD segons la fase de treball. Elements BIM propis, canals d'obtenció d'elements BIM produïts.

**K) IPD, LA NOVA MANERA DE CONTRACTAR:** Posar en marxa un projecte BIM implica una relació diferents entre tots els actors que intervenen. Formes de contractació pública, formes de contractació privada.

S'oferirà una llista de softwares descarregables de forma gratuïta per poder iniciar als assistents a la pràctica BIM.

Es realitzarà una avaluació i es donarà un certificat final.

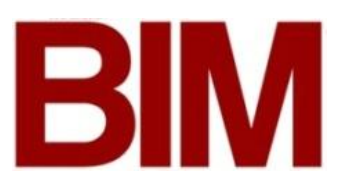

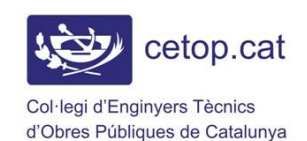

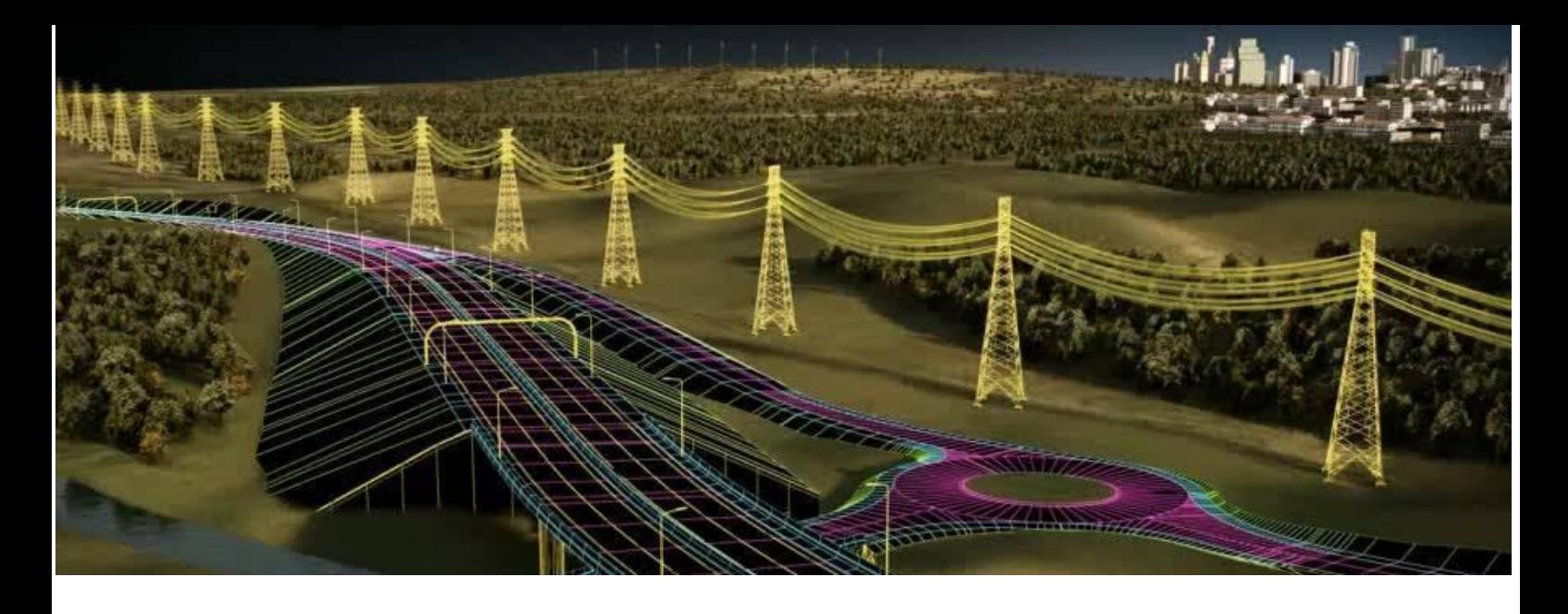

### **MÒDULS ESPECÍFICS A ESCOLLIR SEGONS INTERÈS PROFESSIONAL CONCRET**

Resta de mòduls a partir de gener 2016 en funció de la demanda. Durada 2 dies setmana x 4 setmanes cadascun.

- M1 BIM en el projecte. La constructibilitat VDC (Virtual Design and Construction) / 3D. (20h)
- M2 BIM en l'obra. Direcció, coordinació, contractació i la seva planificació i pressupost - 1D, 4D i 5D. (20h)
- M3 BIM en l'explotació. Infraestructures i Manteniment 7D. (20h)
- M4 BIM en la Seguretat i Salut. (20h)
- M5 BIM per a Enginyers Municipals. (20h)

### **NOTA**

En algunes classes serà necessari treballar amb PC que es recomana que compleixi les següents característiques:

- Placa base: Intel 5
- RAM: 8Gb
- Targeta gràfica independent amb memòria RAM pròpia
- Sistema operatiu de 64bits

### **FINANÇAMENT**

El CETOP ofereix la possibilitat d'efectuar el pagament del curs en dos terminis. Un abans del curs i l'altre a mitjans.

### **CURS TOTAL O PARCIALMENT BONIFICABLE. FUNDACIÓ TRIPARTITA**

La bonificació per la Fundació Tripartita és un tipus de finançament adreçat a les empreses (s'inclouen despatxos professionals amb treballadors en nòmina) per finançar, part o la totalitat, de la formació dels seus treballadors i treballadores.

Les empreses, les quals els seus treballadors/es cotitzin en règim general, podran recuperar total o parcialment l'import del curs (si tenen crèdit disponible) a través del pagament de les quotes a la Seguretat Social.

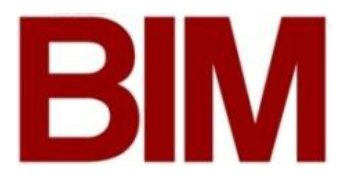

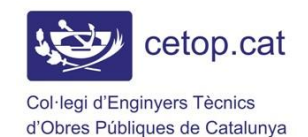

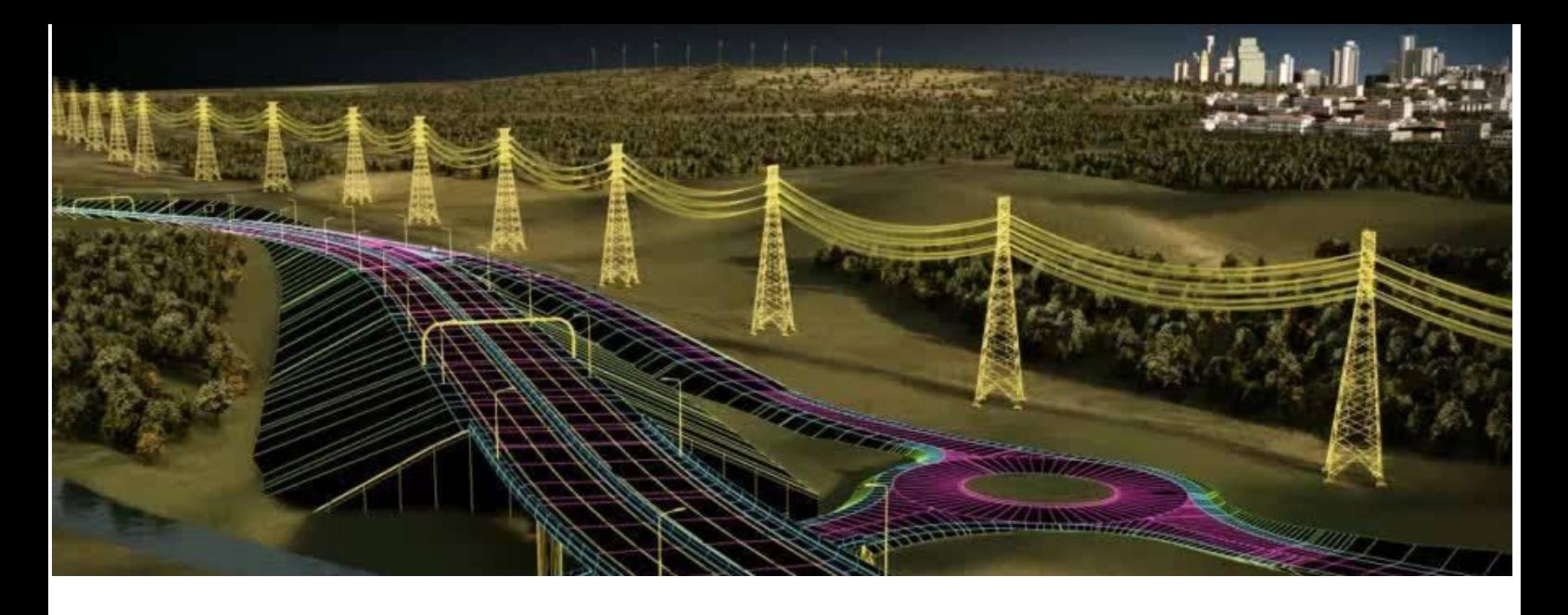

Les empreses fins a 5 treballadors, recuperaran l'import total del curs si tenen crèdit disponible. Les empreses amb més de 5 treballadors podran recuperar un import parcial, ja que tenen l'obligació de participar amb els seus propis recursos en el finançament de la formació dels seus treballadors amb un percentatge mínim sobre el cost total de la formació en funció del nombre de treballadors (Empreses de 6 a 9 treballadors: 5%; De 10 a 49 treballadors: 10%; De 50 a 249 treballadors: 20%; De 250 o més treballadors: 50%).

Per gaudir d'aquesta bonificació, disposeu de **10 dies hàbils** abans que comenci el curs al qual voleu inscriure algun empleat, heu de presentar al Col·legi la documentació següent:

- 1. **Conveni** (no complimentar només per consultar, es tracta del model de conveni al que s'adhereix l'empresa).
- 2. **[Adhesió al conveni](http://visat.cetop.cat/Recursos/wfDescarga.aspx?SN=20d5c74604103667yfmsnoca1m)** d'agrupació d'empreses amb el Col·legi com a entitat organitzadora, signat pel titular o representant legal de l'empresa (només s'haurà de presentar una vegada).
- 3. Fitxa curs bonificat: **[fitxa d'inscripció](http://visat.cetop.cat/Recursos/wfDescarga.aspx?SN=43a9c883c4103666yfmsnoca1m)** (s'haurà de presentar cada cop que es vulgui bonificar un curs).
- 4. **[Comunicació dels curs al treballador](http://visat.cetop.cat/Recursos/wfDescarga.aspx?SN=0508d7d6e6103779dtrmh0kosh)** o a la representació legal dels treballadors.

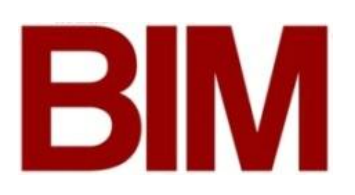

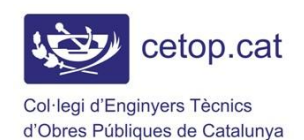